ГОСУДАРОТВЕННОЕ БЮДЖЕТНОЕ УЧРЕЖДЕНИЕ ДОПОЛНИТЕЛЬНОГО ОБРАЗОВАНИЯ «ДОМ ЮНОШЕСКОГО ТЕХНИЧЕСКОГО ТВОРЧЕСТВА» ЧЕНТР ЦИФРОВОГО ОБРАЗОВАНИЯ «IT-КУБ» Г. САТКА

ПРИНЯТО на заседании педагогического совета ГБУ ДО «ДЮТТ Челябинской области» протокол № 135 от 15 ингер 2023 г.

ex H R Pec V. TBEPX JAIO: Директор ГБУ ДО «ДЮТТ Челябинской фбласти» ONISH BEE XATAMOB Приказ Nelson « If » Webser 2023 г. **FBY AO** 

IT-CUBE.CATKA

# ДОПОЛНИТЕЛЬНАЯ ОБЩЕОБРАЗОВАТЕЛЬНАЯ ОБЩЕРАЗВИВАЮЩАЯ ПРОГРАММА «Основы алгоритмики и логики»

Направленность программы: Техническая Уровень программы: Базовый Срок освоения программы: 1 год Возрастная категория обучающихся: 7 - 11 лет

> Автор-составитель: Лычковский Константин Геннадьевич. педагог дополнительного образования

г. Сатка, 2023

# **ОГЛАВЛЕНИЕ**

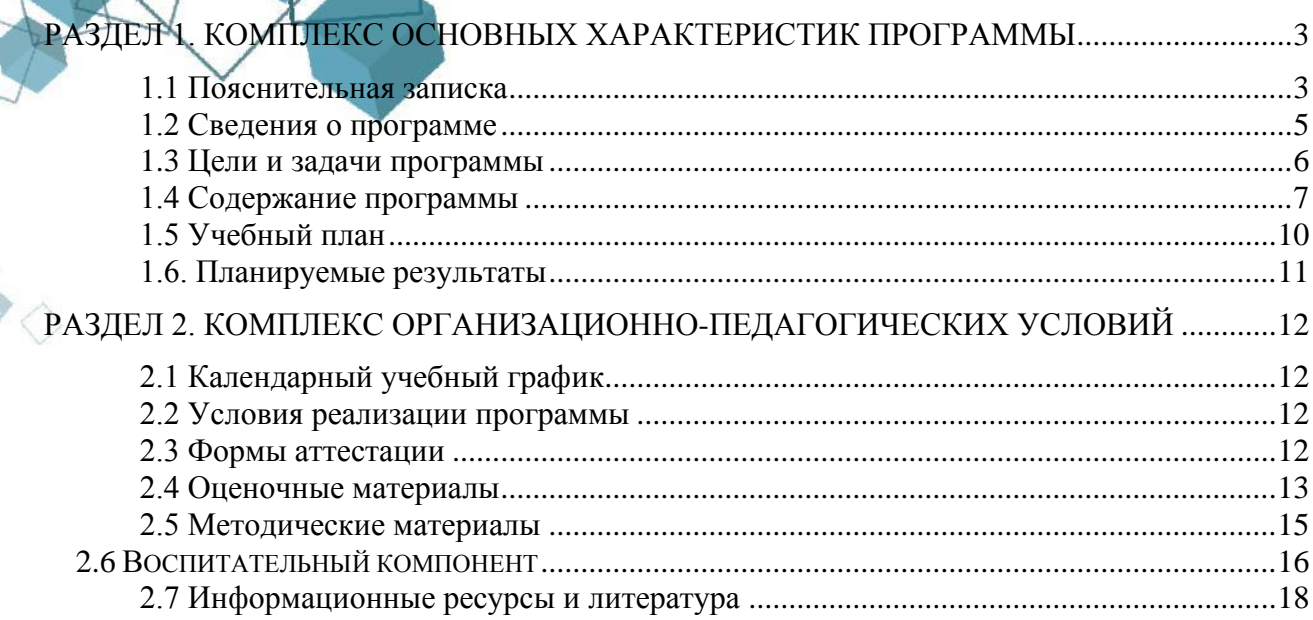

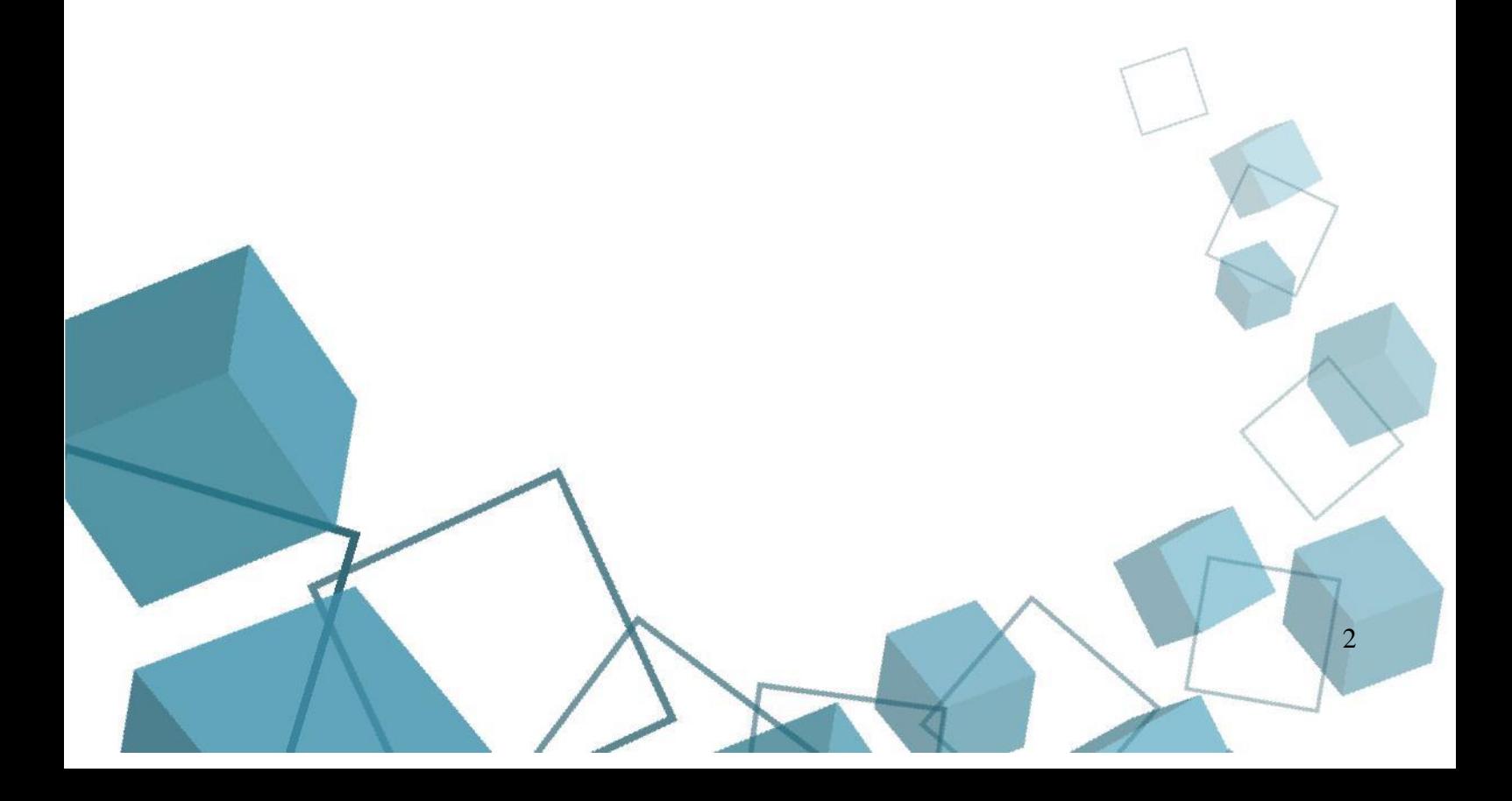

# <span id="page-2-0"></span>РАЗДЕЛ 1. КОМПЛЕКС ОСНОВНЫХ ХАРАКТЕРИСТИК ПРОГРАММЫ

### **1.1 Пояснительная записка**

<span id="page-2-1"></span>**Нормативная база -** Программа разработана на основании:

Федерального закона от 29.12.2012 № 273-ФЗ «Об образовании в Российской Федерации»;

Федерального закона от 24.07.1998 № 124-ФЗ «Об основных гарантиях прав ребенка в Российской Федерации»;

Распоряжения Правительства РФ от 12.11.2020 № 2945-р «Об утверждении плана мероприятий по реализации в 2021 2025 г. г. Стратегии развития воспитания в Российской Федерации на период до 2025 года»;

Концепции развития дополнительного образования детей до 2030 года и плана мероприятий по ее реализации, утвержденной распоряжением Правительства РФ от З 1.03.2022 № 678-p•,

Указа Президента Российской Федерации «Стратегия научнотехнологического развития Российской Федерации» (редакция от 15.03.2021г. 143);

Постановления Главного государственного санитарного врача РФ от

28.09.2020 N. 28 «Об утверждении санитарных правил СП 2.4. 3648-20 «Санитарноэпидемиологические требования к организациям воспитания и обучения, отдыха и оздоровления детей и молодежи»;

Паспорта приоритетного проекта «Доступное дополнительное образование для детей», утвержденного президиумом Совета при Президенте РФ по стратегическому развитию и приоритетным проектам 30 ноября 2016 г;

Приказ Министерства просвещения Российской Федерации от 27 июля 2022г. № 629 «Об утверждении Порядка организации и осуществления образовательной деятельности по дополнительным общеобразовательным программам»;

Методических рекомендаций по проектированию дополнительных общеразвивающих программ, разработанных Министерством образования и науки России совместно с ГАОУ ВО «Московский государственный педагогический университет», ФГАУ «Федеральный институт развития образования», АНО дополнительного профессионального образования «Открытое образование»;

Письмо Минобрнауки РФ от 18.11.2015 г. № 09-3242 «Методические рекомендации по проектированию дополнительных общеразвивающих программ (включая разноуровневые)»;

Письмо Минобрнауки России от 29 марта 2016 г. № ВК-641/09 «О направлении методических рекомендаций» (вместе с «Методическими рекомендациями по реализации адаптированных дополнительных общеобразовательных программ, способствующих социальнопсихологической реабилитации, профессиональному самоопределению детей с ограниченными возможностями здоровья, включая детей-инвалидов, с учетом их особых образовательных потребностей»);

Распоряжение Правительства ЧО № 901-рп от 20.09.2022 г. «Об утверждении регионального плана мероприятий на 2022 — 2024 годы по реализации Концепции развития дополнительного образования детей до 2030 года»;

Приказ Министерства труда и социальной защиты РФ № 652-н от 21.09.2021 г «Об утверждении профессионального стандарта «Педагог дополнительного образования детей и взрослых»;

Приказ Минпросвещения России от 03.09.2019 N 467 (ред. от 21.04.2023) «Об утверждении Целевой модели развития региональных систем дополнительного образования детей» (Зарегистрировано в Минюсте России 06.12.2019 N 56722);

Закона Челябинской области от 29.08.2013 № 515-30 «Об образовании в Челябинской области»;

3

Устава ГБУ ДО «Дом юношеского технического творчества Челябинской области».

# **Актуальность программы**

Алгоритмика и логика являются основами компьютерного мышления и являются ключевыми навыками для разработчиков программного обеспечения, инженеров, аналитиков данных и во многих других профессиях, связанных с обработкой информации.

Актуальность данной программы обусловлена тем, что в настоящее время мир стал все более цифровым и все больше информации генерируется и обрабатывается с использованием компьютеров. Понимание основных принципов алгоритмики и логики помогает создавать эффективные алгоритмы и разрабатывать программное обеспечение, которое может решать сложные задачи и обрабатывать большие объемы данных.

Кроме того, основы алгоритмики и логики являются фундаментальной базой для последующего изучения более сложных тем в области информационных технологий, таких как искусственный интеллект, машинное обучение, анализ данных и др.

В целом, программа курса по основам алгоритмики и логики является актуальной, так как предоставляет студентам фундаментальные знания и навыки, необходимые для успешной работы в сфере информационных технологий.

**Педагогическая целесообразность** программы выражена в подборе интерактивных и практико-ориентированных форм занятий, способствующих формированию основных компетенций (информационных, коммуникативных, компетенций личного развития и др.). Данная дополнительная общеразвивающая программа направлена на развитие логического и пространственного мышления слушателя, способствует раскрытию творческого потенциала личности, формированию усидчивости и трудолюбия, приобретению практических умений и навыков в области компьютерных технологий, способствует интеллектуальному развитию обучающегося. Так же целесообразность программы заключается в создании такой методики изучения современных технологий программирования, которая даст почву для самообразования и практической, исследовательской, самостоятельной научной деятельности. Обучение нацелено на раннее выявление и становление талантливых детей как через приобретение знаний и умений, так и через развитие творческих навыков посредством участия в творческих конкурсных состязаниях, популяризации науки, научной, изобретательской деятельности.

Программа «Основы алгоритмики и логики» составлена в виде двух модулей (Модуль 1 Модуль 1. Основы алгоритмов в среде Scratch, Модуль 2. Игры в GDevelop), позволяющих получить обучающимся необходимый объём знаний вне зависимости от уровня подготовки и потребности.

Ознакомительный уровень предполагает использование и реализацию общедоступных и универсальных форм организации материала, минимальную сложность предлагаемого для освоения содержания программы.

Базовый уровень предполагает использование и реализацию таких форм организации материала, которые допускают освоение специализированных знаний и языка, гарантированно обеспечивают трансляцию общей и целостной картины в рамках содержательно-тематического направления программы.

**Отличительные особенности программы** заключаются в том, что программа не дублирует школьный курс информатики, а является его дополнением с профориентационными целями. Программа предполагает возможность участия обучающихся в соревнованиях, олимпиадах и конкурсах, таких как JuniorSkills и др. Преимущество программы выражено в подборе интерактивных и практико-ориентированных форм занятий, способствующих формированию основных компетенций у обучающихся.

В программе предложен авторский подход в части структурирования учебного материала, определения последовательности его изучения, путей формирования системы знаний, умений и способов деятельности, развития, воспитания и социализации обучюащихся. Программа предполагает возможность участия обучающихся в соревнованиях, олимпиадах и конкурсах, таких как JuniorSkills и др.

4

**Адресат программы** – школьники, проявляющие интерес к информационным технологиям, и имеющие фундаментальные знания по математике, информатике и английскому языку.

**Срок реализации и объем программы** определяется содержанием программы и составляет 1 год (72 академических часа).

**Направленность программы -** техническая

**Язык реализации программы** – государственный язык РФ - русский

**Особенности реализации программы -** модульный принцип, сетевая форма, электронное обучение, дистанционные образовательные технологии

# **Уровень освоения программы** – базовый

**Форма обучения** – очная, с возможностью применения дистанционных технологий.

**Количество обучающихся в группе -** 12 человек.

**Режим занятий:** 2 академических часа в неделю.

1 раз - 2 часа (академический час – 45 мин.).

Через каждые 45 минут занятия следует 15-минутный перерыв, согласно требованиям СанПиН.

**Форма организации занятий -** групповое;

<span id="page-4-0"></span>**Методы обучения -** наглядный, практический, объяснительно-иллюстративный

# **1.2 Сведения о программе**

# **«Основы алгоритмики и логики» на 2023-2024 уч. год**

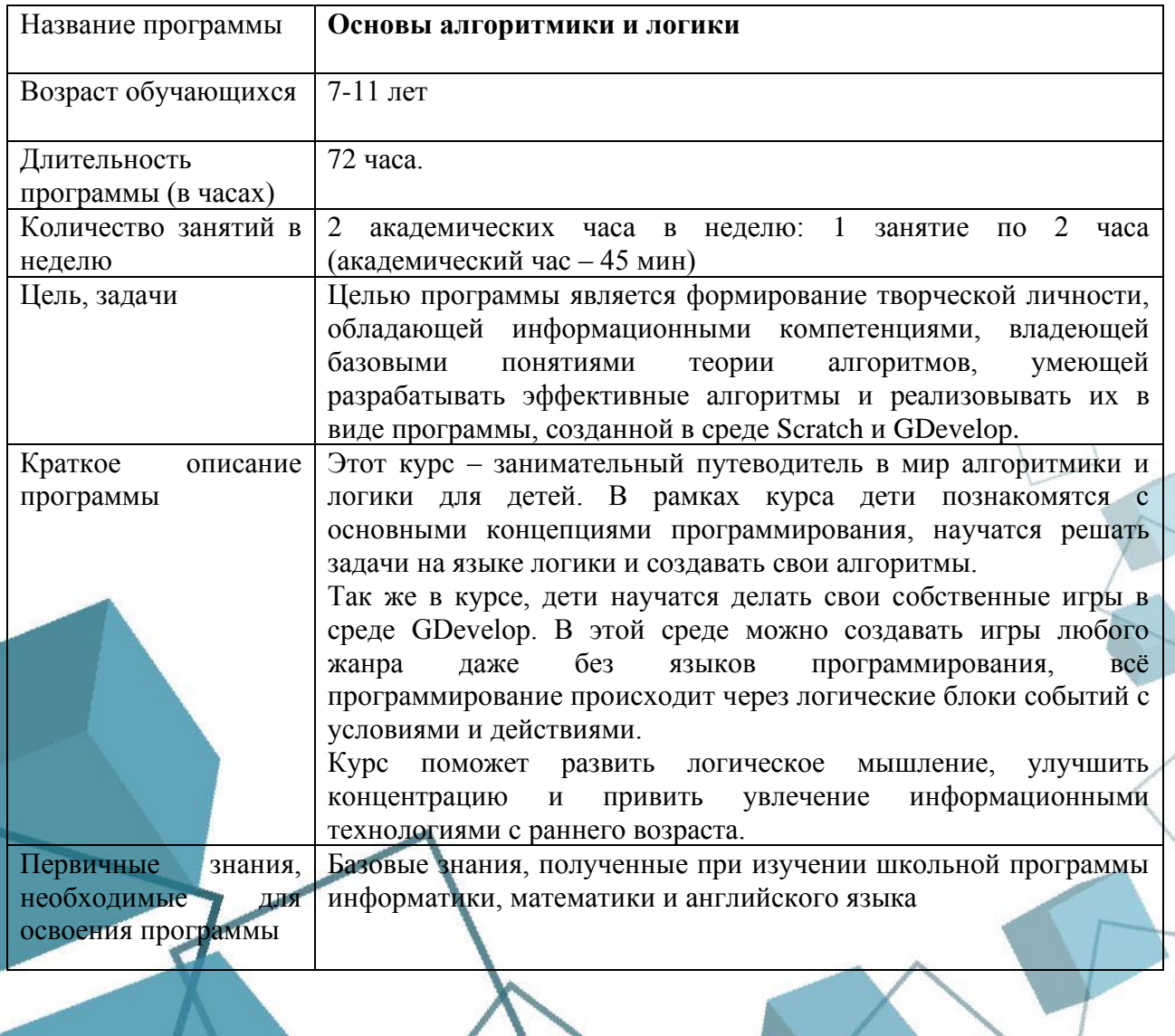

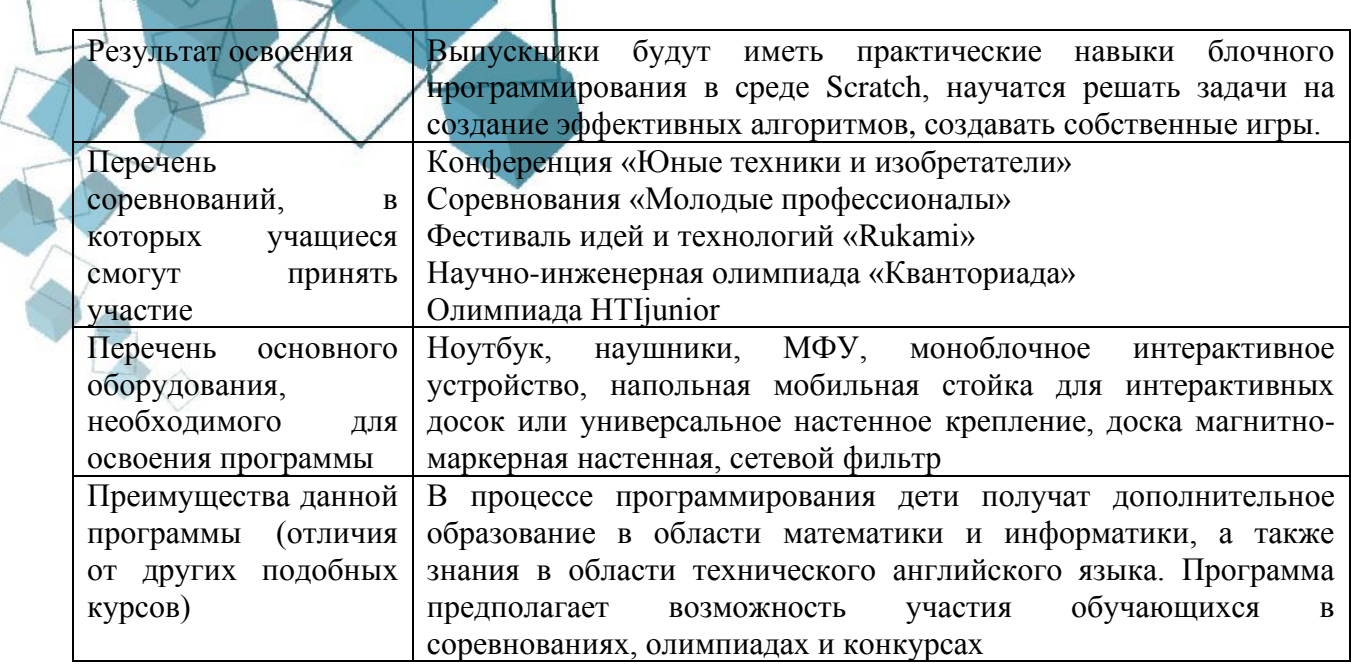

#### 1.3 Цели и задачи программы

<span id="page-5-0"></span>Целью программы является формирование творческой личности, обладающей информационными компетенциями, владеющей базовыми понятиями теории алгоритмов, умеющей разрабатывать эффективные алгоритмы и реализовывать их в виде программы, созданной в среде Scratch и GDevelop.

#### Задачи:

Обучающие:

познакомить  $\mathbf{c}$ алгоритма, вычислимой функции, ПОНЯТИЯМИ языка программирования;

научить составлять и читать блок-схемы;

сформировать навыки выполнения технологической цепочки разработки программ средствами блочного программирования Python;

- объяснить основные конструкции среды разработки игр GDevelop;
- научить применять События в своих играх для выполнения различных задачах;

научить отлаживать и тестировать программы, делать выводы о работе этих программ.

#### Метапредместные (развивающие):

развивать познавательные процессы (внимание, восприятие, логическое мышление, память):

- развивать креативность;
	- развивать способность к самореализации.

### Личностные (воспитательные):

- воспитывать навыки самоорганизации;
- н воспитывать навыки сотрудничества: работа в коллективе, в команде, микро-группе;
- воспитывать бережное отношение к технике, терпение в работе;
- воспитывать аккуратность, стремление доводить работу до конца;
- воспитывать самостоятельность, инициативу, творческую активность.

#### **1.4 Содержание программы**

<span id="page-6-0"></span>*Теоретическая часть:* Введение в образовательную программу. Ознакомление обучающихся с программой, приёмами и формами работы. Вводный инструктаж по ТБ.

### **Модуль 1. Основы алгоритмов в среде Scratch**

## **Тема 1. Знакомство со средой Scratch.**

**Введение**

*Теоретическая часть:* Ознакомление с интерфейсом среды, инструментами и возможностями программы.

*Практическая часть:* Создание простой программы с использованием блоков движения и событий, например, анимации движения спрайта при нажатии клавиши.

#### **Тема 2. Блоки движения и событий***.*

*Теоретическая часть:* Принципы движения объектов в Scratch, а также понятие событийных блоков.

*Практическая часть:* Создание программы, использующей блоки движения и событий для управления объектами.

**Тема 3. Знакомство с блоками управления, операторов и сенсоров.**

*Теоретическая часть:* Основные блоки управления, операторов и сенсоров, используемых в Scratch.

*Практическая часть:* Создание программы, использующей эти блоки для выполнения определенных действий.

### **Тема 4. Блоки настройки внешнего вида и их анимация, блоки звука.**

*Теоретическая часть:* Как изменить внешний вид спрайтов и создать анимацию при помощи блоков настройки внешнего вида и блоков звука.

*Практическая часть:* Создание программы, которая изменяет внешний вид спрайтов и проигрывает звуковой эффект.

#### **Тема 5. Знакомство с графическим редактором Scratch. Создание первого спрайта.**

*Теоретическая часть:* Основные функции графического редактора Scratch, а также понятие спрайтов.

*Практическая часть: Создание и настройка первого спрайта при помощи графического редактора.*

#### **Тема 6. Работа с пером.**

*Теоретическая часть:* Как использовать перо в Scratch для рисования и редактирования изображений.

*Практическая часть:* Создание программы, где спрайты рисуют и редактируют формы и изображения.

#### **Тема 7. Создание игры «Лабиринт».**

*Теоретическая часть:* Основные принципы создания игр в Scratch, а также понятие об игровом мире и механиках игры.

*Практическая часть:* Создание игры «Лабиринт», где игрок управляет спрайтом, перемещая его по лабиринту и избегая препятствий.

# **Тема 8. Работа с подпрограммами.**

*Теоретическая часть:* Понятие подпрограмм и их применение в программировании

*Практическая часть:* Создание программы, где используются подпрограммы для выполнения определенных действий.

### **Тема 9. Работа со списками.**

*Теоретическая часть:* Понятие подпрограмм и их применение в программировании *Практическая часть:* Создание программы, где используются подпрограммы для выполнения определенных действий.

# **Тема 10. Создание программы «Калькулятор».**

*Теоретическая часть:* Основные принципы создания программы-калькулятора, а также понятия переменных и операторов.

*Практическая часть:* Создание программы калькулятор

## **Модуль 2. Игры в GDevelop**

#### **Тема 11. Обзор программы GDevelop.**

*Теоретическая часть:* Введение в программу GDevelop, ее основные функции и возможности для создания игр. Обзор интерфейса программы и основных инструментов.

*Практическая часть:* Запуск программы GDevelop, создание нового проекта, знакомство с основными элементами интерфейса и настройками.

### **Тема 12. Объекты в игре: добавление готовых, создание своих**

*Теоретическая часть: Как добавлять готовые объекты из библиотеки GDevelop в игровую сцену. Как создать собственные объекты, используя редактор объектов.*

*Практическая часть:* Добавление готовых объектов в игровую сцену, настройка их параметров. Создание собственных объектов с использованием редактора объектов.

#### **Промежуточная аттестация**

*Теоретическая часть:* Тестирование

*Практическая часть:* Выполнение задания

### **Тема 13. Объекты в игре: Настройка анимации**

*Теоретическая часть:* Как добавить анимацию к объектам в игре. Различные способы настройки анимации, такие как последовательное проигрывание кадров или использование спрайт-листов

*Практическая часть:* Настройка анимации для объектов в игровой сцене, установка различных параметров анимации, проверка работы анимации в игре.

# **Тема 14. Поведение: Объект платформы, персонаж платформера**

*Теоретическая часть:* Что такое поведение объекта платформы и персонажа платформера. Какие типы платформ существуют в программе. Как установить и настроить эти поведения для объектов в игре.

*Практическая часть:* Установка поведения платформы для объектов в игровых сценах, перемещение персонажа платформера с использованием установленного поведения

#### **Тема 17. События: Столкновение объектов**

*Теоретическая часть:* Что такое События в программе GDevelop и как использовать их для обработки столкновения объектов в игре

*Практическая часть:* Написание событий для обработки столкновений объектов, проверка работы событий в игровой сцене.

### **Тема 18. События: Создание, обновление переменных, вывод их на экран**

*Теоретическая часть:* Как создаются переменные в GDevelop, разница между переменными сцены и переменными объекта, как изменять значения переменных и как их получать.

*Практическая часть:* Создание переменных у объекта, у сцены. Обновление переменных по средствам событий, вывод переменных на экран.

### **Тема 19. Создание игры «Платформер». Создание персонажа, платформ**

*Теоретическая часть:* Суть игры, какие правила в ней приняты, как создать игру в жанре Платформер в среде GDevelop.

*Практическая часть:* Создание и настройка проекта игры, создание объекта персонажа и настройка его поведения, размещение платформ на сцене и настройка их поведения.

## **Тема 20. Создание игры «Платформер». Создание объектов для сбора**

*Практическая часть:* Создание объектов которые персонаж может подобрать(монеты, кристалы и т.п.), настройка событий для обновления переменной с очками игрока при сборе этого предмета.

# **Тема 21. Поведение: Физический движок**

*Теоретическая часть:* Изучение системы физики как поведение для объекта. Какие настройки есть у этой физики, как работает маска столкновений, как объект взаимодействует с окружением, как применять физические действия к объекту.

*Практическая часть:* Создание нескольких объектов с разной настройкой физического поведения. Добавление событий для применения к ним физических сил.

# **Тема 22. События: Создание объектов по нажатию кнопки в игре и по таймеру**

*Теоретическая часть:* Способы создания объектов с помощью событий. Как отслеживать нажатия кнопок, какие режимы срабатывания кнопок существуют и чем они отличаются. Как создать таймер и как его использовать

*Практическая часть:* Создание событий для создания объектов при нажатии на разные кнопки. Добавление событий для запуска и обнуления таймера, привзяка других событий к таймеру.

#### **Тема 23. События: Перемещение объектов**

*Теоретическая часть:* Изучение методов перемещения объектов с помощью физики, фиксированным координатам, относительным координатам.

*Практическая часть:* Добавление событий для перемещения объекта с помощью физики, фиксированным координатам, относительным координатам.

# **Тема 24. Объекты в игре: Интерфейс со здоровьем персонажа**

*Практическая часть:* Добавление и настройка элемента полосы прогресса в качестве индикатора здоровья персонажа. Расположение объекта на переднем плане экрана чтобы он не перекрывался объектами в игре.

# **Тема 25. Поведение: Система здоровья персонажа**

*Теоретическая часть:* Рассмотрение поведения для объектов – Здоровье. Изучение настроек поведения, особенностей работы и способов применения. Как использовать события для взаимодействия с поведением. Как привязать значение здоровья к элементу полосы прогресса.

*Практическая часть:* Добавление и настройка поведения для объекта, создание событий для изменения значения здоровья, привязка здоровья к элементу полосы прогресса.

### **Тема 26. Создание игры «Астероиды». Создание персонажа, его здоровье и поведение**

*Теоретическая часть:* Суть игры, утверждение правил игры. Как создать персонажа для игры подобного жанра, какое поведение применить к персонажу и как его настроить.

*Практическая часть:* Создание и настройка проекта для игры. Создание персонажа, настройка системы здоровья для него, добавление элемента прогресса на экран, настройка поведения и событий для перемещения.

## **Тема 27. Создание игры «Астероиды». Система стрельбы, добавление врагов**

*Теоретическая часть:* Как настроить стрельбу для персонажа с помощью создания объектов через события. Как настроить противников для игры чтобы они двигались в сторону персонажа и наносили урон.

*Практическая часть:* Добавление событий для создания объектов и направления их в сторону стрельбы, добавление противников, настройка их поведения и событий.

9

#### **Аттестация по итогам освоения программы**

*Теоретическая часть:* Тестирование *Практическая часть:* Выполнение задания

# **1.5 Учебный план**

 $\overline{\epsilon}$ 

<span id="page-9-0"></span>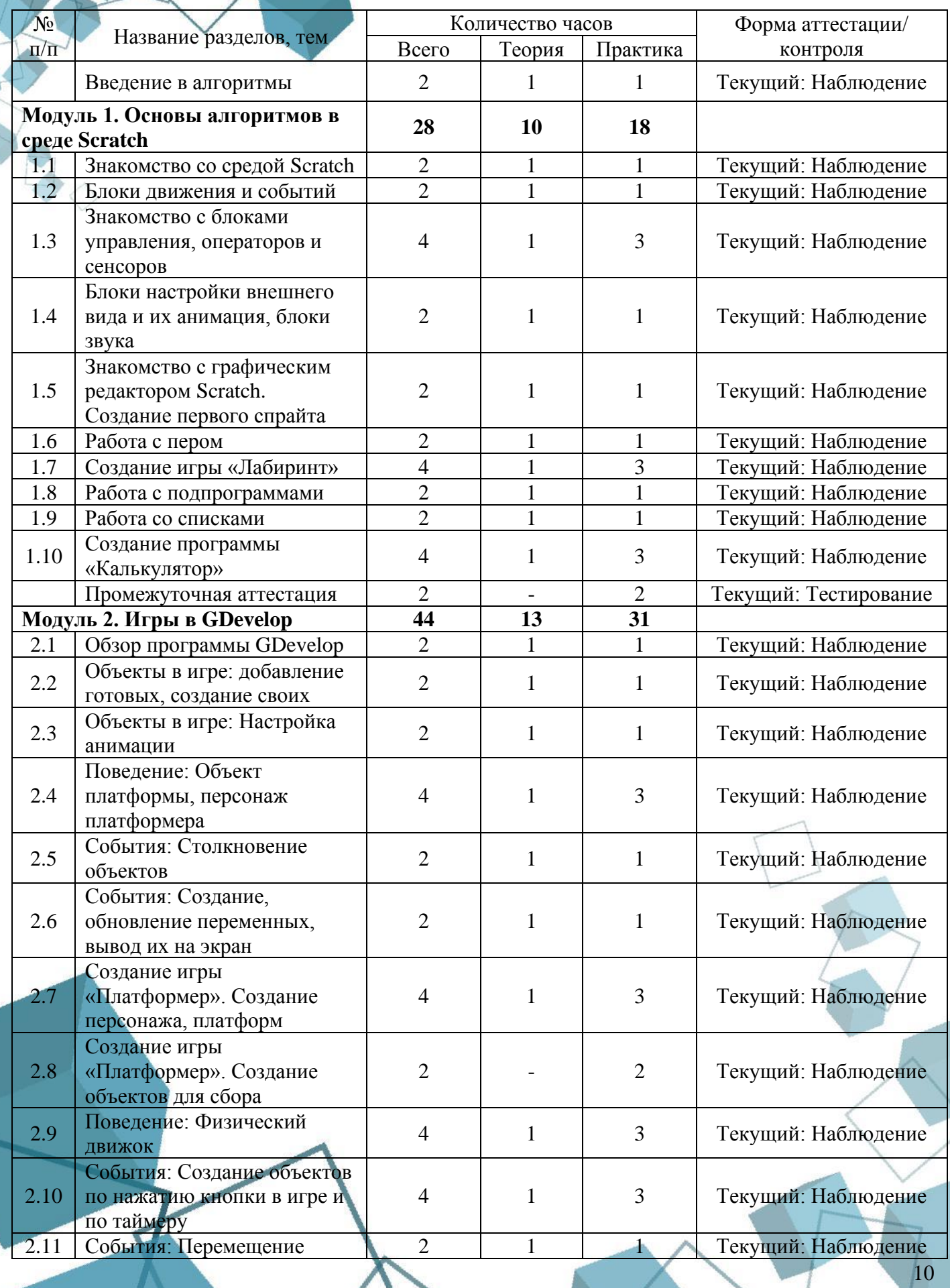

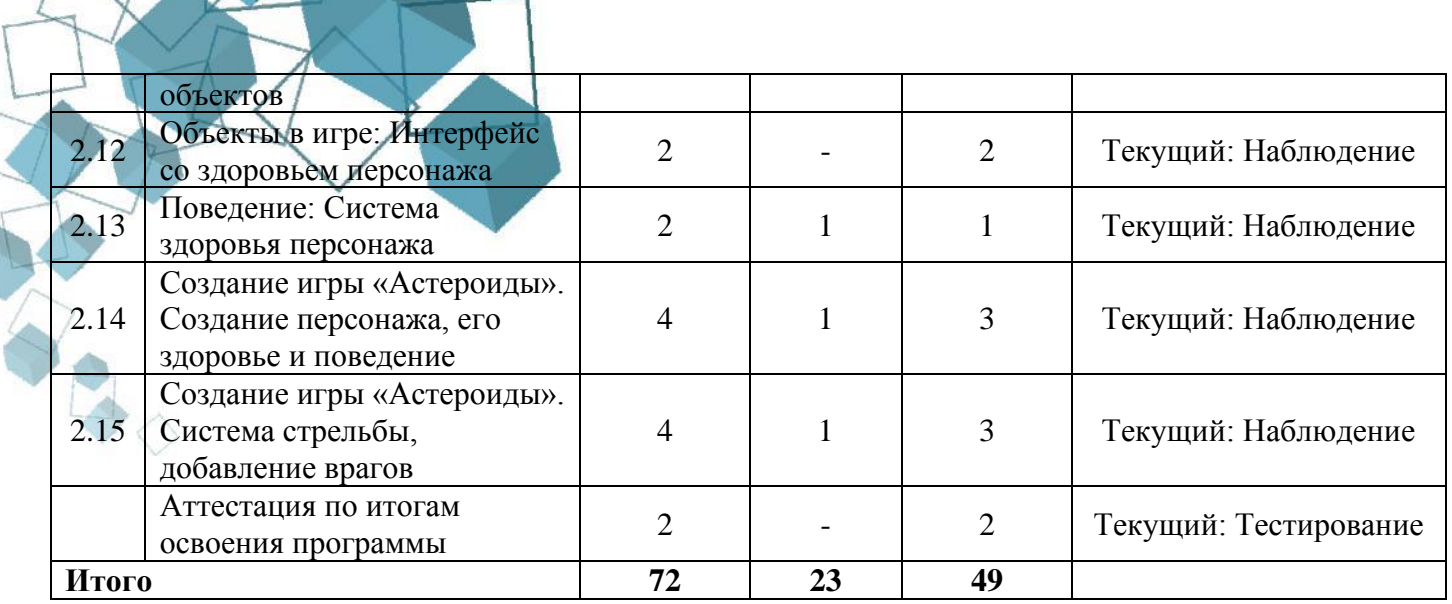

# **1.6. Планируемые результаты**

<span id="page-10-0"></span>В процессе занятий по программе к окончанию учебного года обучающиеся будут знать:

основные конструкции и приемы блочного программирования;

▪ термины «информация», «сообщение», «данные», «алгоритм», «программа»; понимание различий между употреблением этих терминов в обыденной речи и в информатике;

- логические значения, операции и выражения с ними;
- понятия класс, объект, обработка событий;
- методы проектной деятельности.

В процессе занятий по программе к окончанию учебного года обучающиеся будут уметь:

на практике составить несложную программу для выполнения поставленной задачи;

составлять линейные, разветвляющиеся и циклические алгоритмы управления исполнителями в блочном программировании;

- использовать готовые прикладные компьютерные программы и сервисы;
- выбирать способы представления данных в зависимости от постановленной задачи;
- создавать мини-проекты на основе полученных знаний.
- По итогам освоения программы, к окончанию учебного года, обучающиися приобретут:
- *Метапредметные результаты:*
- формирование навыков самоорганизации;
- формирование навыков сотрудничества: работа в коллективе, в команде, микро-

# группе;

- воспитание бережного отношение к технике;
	- воспитание самостоятельности, инициативности;
	- развитие навыков анализа и оценки получаемой информации.
	- *Личностные:*
	- развитие личностных качеств (активность, инициативность, воля, любознательность

11

- и т. п.);
- развитие внимания, памяти, восприятия, образного мышления;
- развитие логического и пространственного воображения;
- развитие творческих способностей и фантазии;
	- развитие мотивации к познанию и творчеству;

формирование положительных черт характера: трудолюбия, аккуратности, собранности, усидчивости, отзывчивости;

развитие мотивации к профессиональному самоопределению.

# <span id="page-11-1"></span><span id="page-11-0"></span>**РАЗДЕЛ 2. КОМПЛЕКС ОРГАНИЗАЦИОННО-ПЕДАГОГИЧЕСКИХ УСЛОВИЙ**

### **2.1 Календарный учебный график**

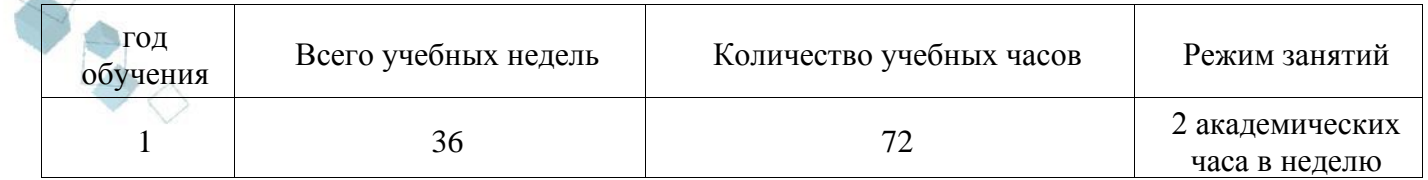

## **2.2 Условия реализации программы**

#### <span id="page-11-2"></span>**Материально-техническое обеспечение:**

Занятия проходят в помещении с оптимальными условиями, отвечающими требованиям СанПиН, на базе Центра цифрового образования детей «IT-куб»

г. Сатка.

Для реализации учебных занятий используется следующее оборудование и материалы:

# **Оборудование и расходные материалы:**

- компьютеры и ноутбуки на каждого обучающегося и преподавателя;
- принтер;
- проекционное оборудование (экраны);
- магнитно-маркерная доска;
- интерактивная панель;
- whiteboard маркеры;
- бумага писчая;
- шариковые ручки;
- permanent маркеры.

# **Информационное обеспечение:**

операционная система на базе Linux

**Кадровое обеспечение:** Лычковский Константин Геннадьевич – педагог дополнительного образования. Образование: Среднее-профессиональное ГБПОУ «Саткинский горно-керамический колледж имени А.К. Савина», 30.06.2021, Техник-программист, Оператор электронновычислительных и вычислительных машин (4 разряд).

# **2.3 Формы аттестации**

<span id="page-11-3"></span>Для определения результативности освоения программы используются следующие формы аттестации (текущая аттестация, промежуточная аттестация, аттестация по итогам освоения программы) и формы контроля (опрос (устный), тестирование, анализ результатов участия обучающихся в мероприятиях и т.д.)

Формы предъявления и демонстрации образовательных результатов (зафиксированных в учебно-тематическом плане): педагогическое наблюдение, выполнение практических заданий педагога, анализ на каждом занятии педагогом и учащимися качества выполнения работ и приобретенных навыков общения, устный опрос, выполнение тестовых заданий, защита работ, презентация проектов, анализ участия коллектива и каждого обучающегося в мероприятиях, открытое занятие.

<span id="page-12-0"></span>Формы отслеживания и фиксации образовательных результатов: анкеты для родителей и учащихся, аналитическая справка, аналитический материал, грамота, готовая работа, журнал посещаемости, материал тестирования, перечень готовых работ, фото, отзыв детей и родителей и др.

# **2.4 Оценочные материалы**

#### **Промежуточная аттестация:**

1. Как называется подвижный графический объект, который действует на сцене проекта и выполняет разнообразные алгоритмы (сценарии). Исполнитель алгоритмов, которому доступны все команды языка Scratch.

А) Скрипт

Б) Спрайт

В) Сцена

Г) Котенок

2. Блоки команд в программе Scratch разделены на разноцветные категории. Сколько таких категорий?

А) 20

Б) 15

В) 10

 $\Gamma$ ) 7

3. Как называется алгоритм (или сценарий), составленный из блоков языка Scratch для какого-нибудь объекта?

А) Скрипт

Б) Спрайт

В) Сцена

Г) Код

4. Чему равна ширина сцены?

А) 320 точек

Б) 480 точек

В) 260 точек

Г) Может меняться

5. Сколько костюмов может иметь спрайт?

А) 1

Б) 2

В) Любое количество

Г) Можно не более 7

6. Чему равна высота сцены?

А) 320 точек

Б) 480 точек

В) 360 точек

Г) Может меняться

7. Как называется место, где спрайты двигаются, рисуют и взаимодействуют?

13

А) Скрипт

Б) Спрайт

В) Сцена

Г) Котенок

8. Можно ли сделать проект, в котором нет сцены?

А) Да

Б) Нет

В) Иногда можно

9. Какое расширение имеют файлы, созданные в среде Scratch?

 $A)$   $sb2$ Б) .exe В) .psd Г) .bmp 10. Набор команд, которые может выполнять объект, называют … А) СКИ Б) Алгоритм В) Скрипт Г) Программа

**Практическое задание**: Написать программу для заполнения экрана разноцветными шарами летающими по определенной траектории и отскакивали от краев экрана.

# **Критерии оценивания теоретической части:**

Низкий уровень: 0-3 выполненных заданий;

Средний уровень: 4-7 правильно выполненных заданий;

Высокий уровень: 7-10 правильно выполненных заданий.

# **Критерии оценивания практической части:**

Низкий уровень: выполнено менее 50% задания;

Средний уровень: 1-2 ошибки;

Высокий уровень: Полностью выполненное задание в соответствии с заданием.

### **Аттестация по итогам освоения программы.**

- 1. Каким образом можно добавить анимацию к объекту в GDevelop?
	- a) Использовать встроенные анимации
	- b) Загрузить анимационный файл
	- c) Написать код для анимации
	- d) Невозможно добавить анимацию в GDevelop
- 2. Как создать объект в GDevelop?
	- a) Нажать на кнопку "Добавить объект" на панели инструментов
	- b) Написать код для создания объекта
	- c) Перетащить изображение на сцену
	- d) Невозможно создать объект в GDevelop
- 3. Можно ли экспортировать игру, созданную в GDevelop, для мобильных устройств?
	- a) Да, только для Android
	- b) Да, только для iOS
	- c) Да, для обеих платформ
	- d) Нет, невозможно экспортировать игру для мобильных устройств
- 4. Как добавить звуковой эффект к игре в GDevelop?
	- a) Использовать встроенные звуковые эффекты
	- b) Загрузить аудиофайл
	- c) Написать код для воспроизведения звука
	- d) Невозможно добавить звуковой эффект в GDevelop
- 5. Какие возможности есть для создания и редактирования уровней в GDevelop?

14

- a) Встроенный редактор уровней
- b) Импорт уровней из других программ
- c) Создание уровней с использованием кода
- d) Все перечисленные выше
- 6. Как выполнить действие при столкновении двух объектов в GDevelop?
- a) Написать условие в коде
- b) Использовать встроенный редактор событий
- c) Использовать функцию встроенную в GDevelop
- d) Невозможно выполнить действие при столкновении объектов в GDevelop
- 7. Как можно добавить эффекты частиц в игру, созданную в GDevelop?
- a) Использовать встроенные эффекты частиц
- b) Загрузить файл с эффектами частиц
- c) Написать код для создания эффектов частиц
- d) Невозможно добавить эффекты частиц в игру с помощью GDevelop
- 8. Как можно создать условие "если игрок нажал клавишу "Пробел" в GDevelop?
	- a) Использовать встроенное событие "Клавиша нажата"
	- b) Написать условие в коде
	- c) Использовать встроенную функцию для определения нажатия клавиши
	- d) Невозможно создать условие для нажатия клавиши в GDevelop
- 9. Как можно создать и использовать пользовательскую переменную в GDevelop?
	- a) Нажать на кнопку "Добавить переменную" на панели инструментов
	- b) Написать код для создания переменной
	- c) Использовать встроенную функцию для создания переменной
	- d) Невозможно создать пользовательскую переменную в GDevelop
- 10. Можно ли создавать многопользовательские игры с помощью GDevelop?
	- a) Да, GDevelop поддерживает создание многопользовательских игр.
- b) Нет, GDevelop не предоставляет возможности для создания многопользовательских игр.
	- c) Только при использовании дополнительных плагинов и интеграций.
- d) GDevelop поддерживает только локальный мультиплеер, без возможности игры через сеть.

**Практическое задание –** Создать игру: аркадная гонка, с использованием физического поведения, препятствиями и событиями старта заезда, финала заезда.

# **Критерии оценивания теоретической части:**

Низкий уровень: 0-3 выполненных заданий;

Средний уровень: 4-7 правильно выполненных заданий;

Высокий уровень: 7-10 правильно выполненных заданий.

# **Критерии оценивания практической части:**

Низкий уровень: выполнено менее 50% задания;

Средний уровень: 1-2 ошибки;

Высокий уровень: Полностью выполненное задание в соответствии с заданием.

# **2.5 Методические материалы**

<span id="page-14-0"></span>- методы обучения (словесный, наглядный, практический, объяснительно-иллюстративный, интегрированный, метод сравнения, репродуктивный, частично-поисковый, аналитический, дедуктивный, исследовательский, проблемный, игровой, дискуссионный, проектный) и воспитания (убеждение, поощрение, упражнение, стимулирование, мотивация, метод положительного примера);

- формы организации образовательного процесса: индивидуальная, индивидуальногрупповая и групповая; выбор той или иной формы обосновывается с позиции профиля деятельности (технического);

- формы организации учебного занятия – беседа, защита проектов, игра, лабораторное занятие, лекция, мастер-класс, «мозговой штурм», наблюдение, открытое занятие, практическое занятие, презентация, объяснение материала.

- образовательные (педагогические) технологии – технология индивидуализации обучения, технология группового обучения, технология коллективного взаимообучения, технология программированного обучения, технология модульного обучения, технология блочно-модульного обучения, технология разноуровневого обучения, технология развивающего обучения, технология проблемного обучения, технология дистанционного обучения, технология исследовательской деятельности, технология проектной деятельности, технология игровой деятельности, коммуникативная технология обучения, технология коллективной творческой деятельности, технология развития критического мышления через чтение и письмо.

<span id="page-15-0"></span>- дидактические материалы – раздаточные материалы, инструкционные материалы, примеры заданий и упражнений.

#### **2.6 Воспитательный компонент**

Общей целью воспитания в ГБУ ДО ДЮТТ является формирование у обучающихся духовно-нравственных ценностей, способности к осуществлению ответственного выбора собственной индивидуальной образовательной траектории, способности к успешной социализации в обществе.

Задачи воспитания:

- поддерживать и развивать традиции учреждения, коллективные творческие формы деятельности, реализовать воспитательные возможности ключевых дел ГБУ ДО ДЮТТ, формировать у обучающихся чувство солидарности и принадлежности к образовательному учреждению;

- реализовывать воспитательный потенциал общеобразовательных общеразвивающих программ и возможности учебного занятия и других форм образовательных событий;

- развивать социальное партнерство как один из способов достижения эффективности воспитательной деятельности в ГБУ ДО ДЮТТ;

- организовывать работу с семьями обучающихся, их родителями или законными представителями, активно их включать в образовательный процесс, содействовать формированию позиции союзников в решении воспитательных задач;

- использовать в воспитании детей возможности занятий по дополнительным общеобразовательным общеразвивающим программам как источник поддержки и развития интереса к познанию и творчеству;

- содействовать приобретению опыта личностного и профессионального самоопределения на основе личностных проб в совместной деятельности и социальных практиках;

- формировать сознательное отношение обучающихся к своей жизни, здоровью, здоровому образу жизни, а также к жизни и здоровью окружающих людей.

- создавать инновационную среду, формирующую у детей и подростков изобретательское, креативное, критическое мышление через освоение дополнительных общеобразовательных общеразвивающих программ нового поколения в области инженерных и цифровых технологий;

- повышать разнообразие образовательных возможностей при построении индивидуальных образовательных траекторий (маршрутов) обучающихся;

- оптимизировать систему выявления, поддержки и развития способностей и талантов у детей и подростков, направленной на самоопределение и профессиональную ориентацию обучающихся.

Условия воспитания – это внешняя объективная среда (обстановка, обстоятельства места, времени и действия, общественный строй и пр.), а также внешние субъективно сконструированные педагогов обстоятельства, которые существенно влияют на протекание организуемого педагогического процесса.

Мероприятия по взаимодействию с родителями (проведение родительских собраний, совместных праздников, мастер-классов и т.д.) А также участие родителей в проектной деятельности, в разработке и защите проектов вместе с ребенком.

Примерный перечень мероприятий описываются мероприятия, соревнования, конкурсы, праздники проводимые в учреждении.

Примерный перечень мероприятий

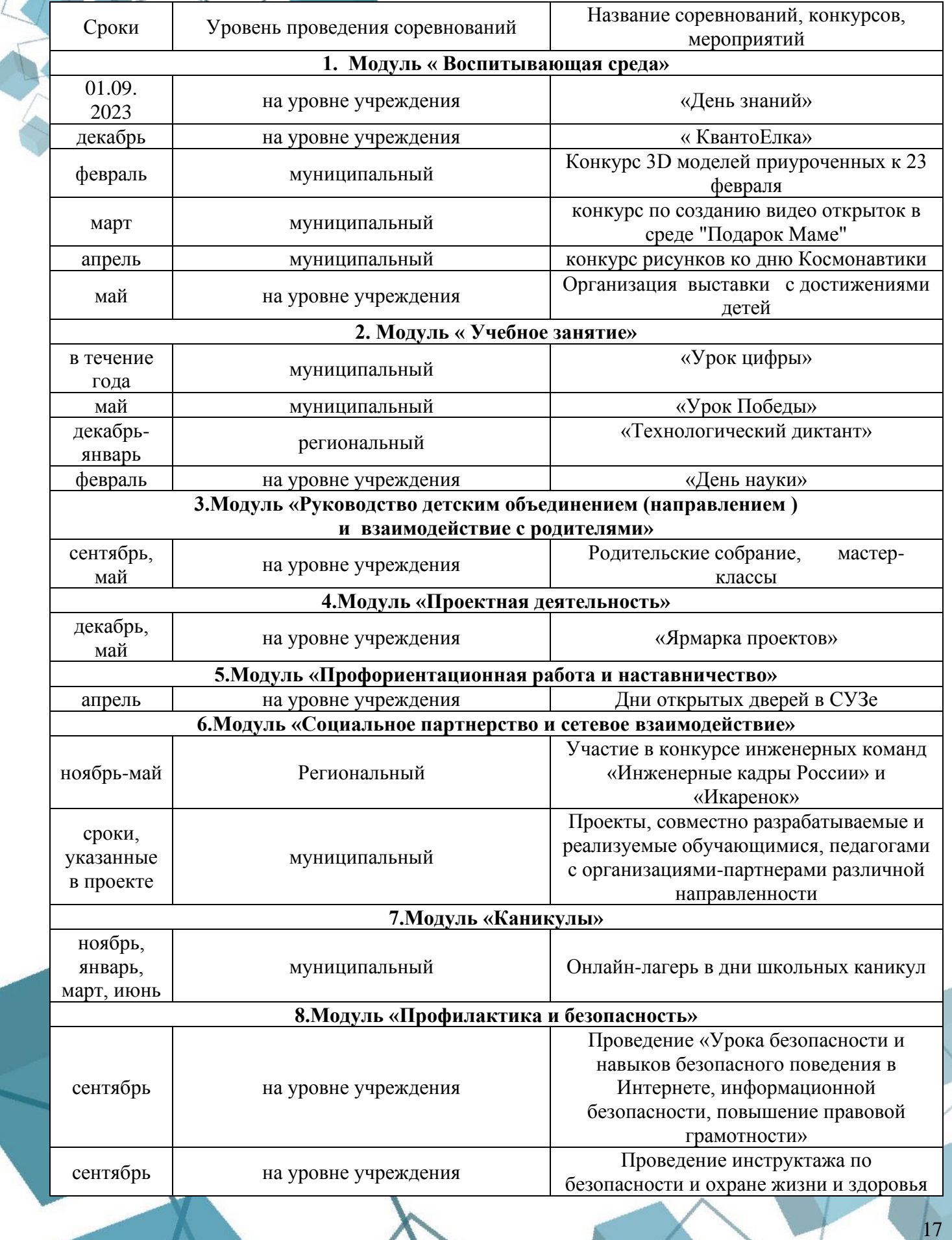

# **2.7 Информационные ресурсы и литература**

# <span id="page-17-0"></span>**Список литературы для педагога:**

1. "Scratch для детей: Самоучитель по программированию" - Марина Уманец, Ольга Щербина, Питер, 2017 г.

2. "Как создать игру без программирования на GDevelop" - Фабьен Рози, Эрик Вассет, БХВ-Петербург, 2020 г.

3. "Programming Games with Scratch" - Al Sweigart, No Starch Press, 2020.

# **Список литературы для учащихся и родителей:**

1. "GDevelop игровой движок для создания приключений" - Чарльз Солон, Питер, 2019 г.

2. "Создаем интерактивные приложения для детей с помощью Scratch" - Майкл Бэджент, Нибилис, 2018 г.

# **Электронные ресурсы:**

1. <https://robotlandia.ru/abc5/0101.htm>

- 2. <https://multiurok.ru/files/tvorcheskoe-proektirovanie-obuchaiushchimisia-v-sr.html>
- 3. [https://wiki.gdevelop.io/ru/gdevelop5/getting\\_started/](https://wiki.gdevelop.io/ru/gdevelop5/getting_started/)

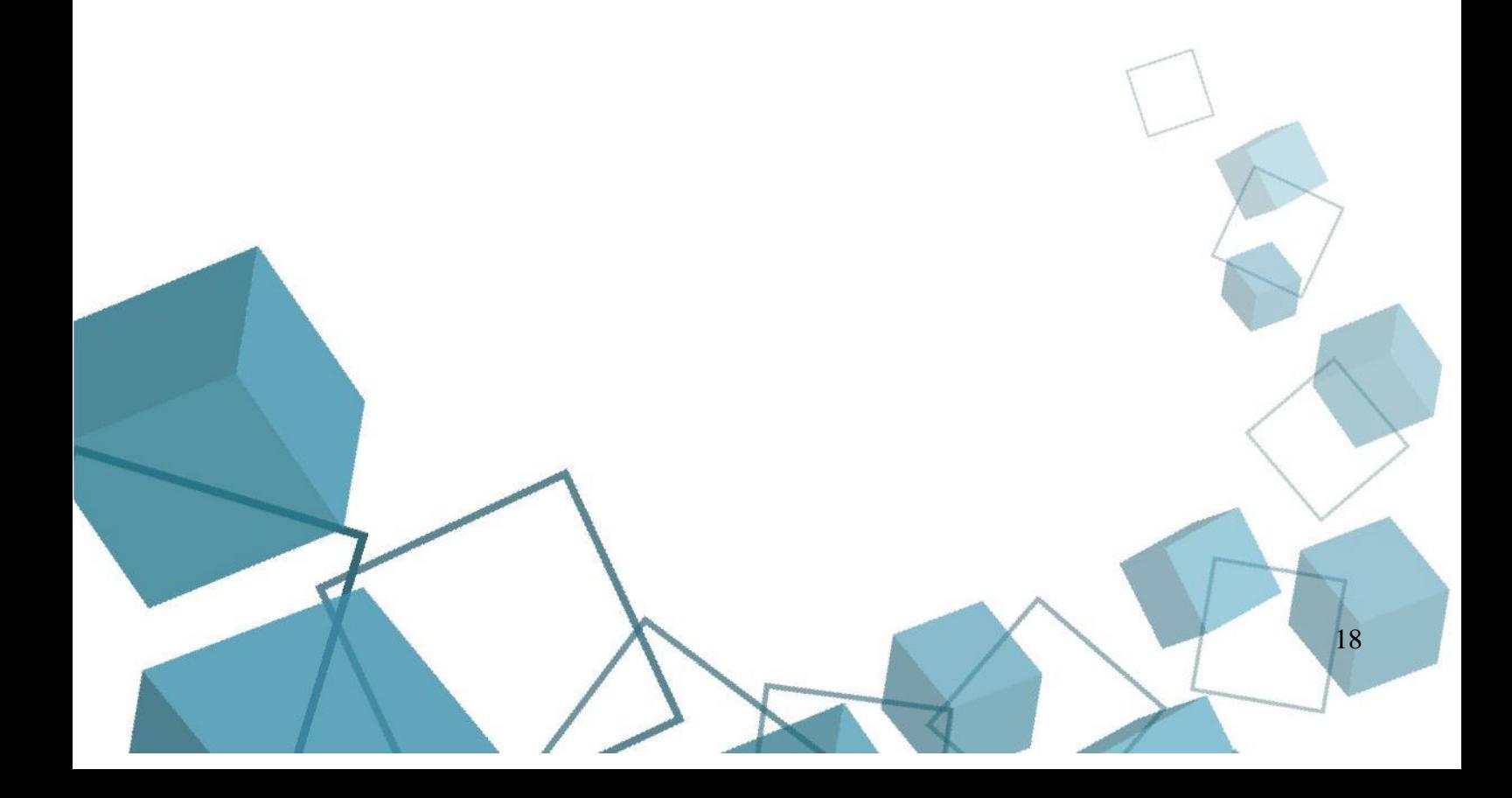